## **MINISTERIO DE EDUCACIÓN IPT MEXICO PANAMÁ MÓDULO DE INSTRUCCIÓN GUIADA A DISTANCIA**

# **ASIGNATURA PRINCIPIOS DE CONTABILIDAD 9°**

# **FACILITADORA, MAGÍSTER MIRIAM GUERREL**

## **FECHA DE ENTREGA POR FECHAS INDICADAS**

**II TRIMESTRE DE 2022**

## **LEER, LEER, ANALIZAR ,COMPRENDER Y APLICAR**

# *INSTRUCCIONES*

- Lea, analice, comprenda cada tema y luego responda las actividades con sus opiniones infiriendo en cada respuesta.
- Para obtener evaluación este módulo debe ser desarrollado **completo (todos los talleres, actividades y ejercicios). ESCRITOS A MANO CON BOLIGRAFO AZUL EN HOJAS DE RAYAS Y BLANCAS**
- Si su GUÍA es devuelta con las actividades sin resolver usted será evaluado con la nota mínima de la tabla de evaluación de MEDUCA (1.0)
- Lleve cada taller de aplicación a la realidad del **área de estudio (COMERCIO)**
- Sea coherente y claro en sus respuestas
- Siga cada paso indicado en las actividades de aprendizaje
- Utilice los planes o temas como guías de estudio y apoyo para resolver todas las actividades indicadas.
- Las Actividades deberán ser entregadas en forma física en el colegio en las fechas indicadas cada página debe estar identificada con lo datos del estudiante nivel y grupo
- **Toda guía sin nombre se devuelve y se queda sin evaluación el estudiante por no haber seguido instrucciones**.
- **CRITERIOS DE EVALUACIÓN**: PUNTUALIDAD, ORGANIZACIÓN , DESARROLLO DE CONTENIDOS ,ORDEN Y ASEO.
- **Sea puntal y responsable al entregar en la fecha indicada**
- **Toda consulta será en la fechas indicadas para la entrega de los talleres o consultas al correo [premedia.ipt789@gmail.com.\(solo](mailto:premedia.ipt789@gmail.com.(solo) para consultas si no comprende algo , NO SE RECIBIRÁ NADA POR CORREO)**

**9° ATENCIÓN DIA JUEVES SEGÚN FECHA DADA PARA CADA TEMA**

#### TEMA# 1.

#### DIARIO GENERAL

(segundo trimestre explicado en clases antes de la suspensión de clases)

### I. DIARIO GENERAL

Es el libro de registro inicial que se utiliza para anotar las operaciones de un negocio, ´por orden de fecha y que presenta por separado todos los detalles referentes a cada transacción. Sus páginas deben estar preenumeradas y según el código de comercio se debe realizar una diligencia de apertura en la primera página de este libro de la siguiente manera:

- Estampar sello que debe contener la cantidad de páginas en números y en letras
- Número de tomo: Se refiere a los números asignado en la inscripción legal de la empresa
- La Razón social: nombre legal de la empresa que aparece en las documentaciones ejemplo(Luna y asociados)
- Nombre Comercial si hubiese: distingue un negocio o producto de otro hay empresas que utilizan varios nombres comerciales distintos a su razón social ejemplo. Grupo Ramos(razón social) comercializa sus productos a través de POLA y LA sirena
- Registro único del contribuyente: Número de identificación tributaria para persona natural será su número de cédula , para persona jurídica número de inscripción en el Registro Público sección personas mercantiles.
- Fecha de la apertura
- Toda esta información debe ser refrendada por un contador público autorizado

#### II. Asientos de Diario

Es un registro de una transacción de la empresa, al registrar un asiento de diario se debe registrar siguiendo los pasos a continuación:

- 1. Fecha: solo se anota el año una sola vez, cuando cambia el mes se anota el mes y el día
- 2. Detalle: van aquí descritas cuentas que se debitan como las que se acreditan y se separan los débitos de créditos con una sangría
- 3. Referencia: se anota el folio de la cuenta(número asignado según catálogo de cuentas y con la cual se encontrará en el mayor)
- 4. Débito: se anota la cantidad que se débito en la cuenta
- 5. Crédito: se anota la cantidad que crédito de la cuenta
- 6. Resumen: breve explicación de la transacción se deja también una sangría.

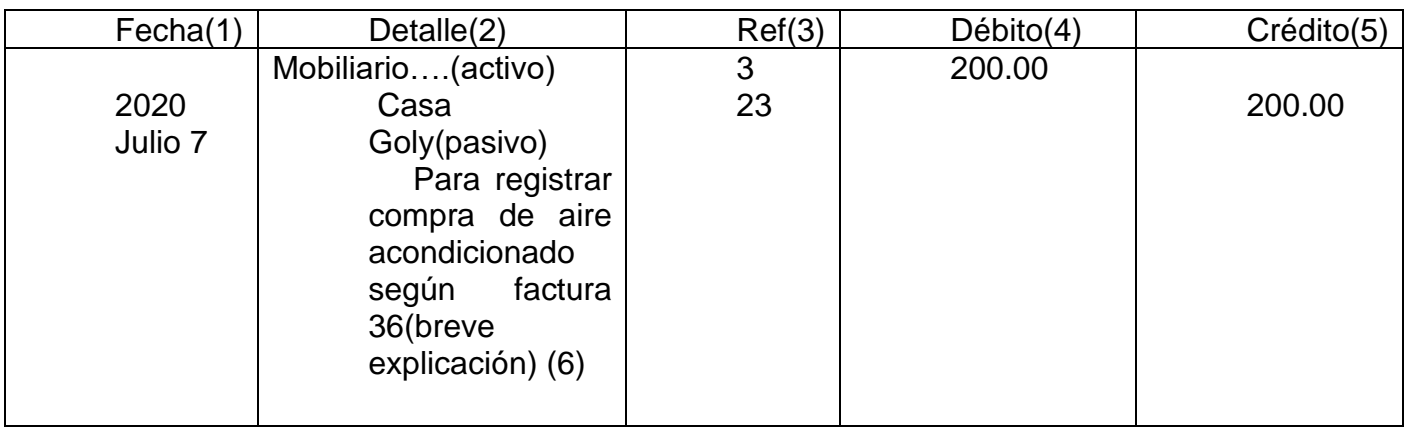

#### **FECHA DE ENTREGA JUEVES 25 DE AGOSTO 2022**

#### TALLER DE APRENDIZAJE #1

- 1. Tome las transacciones del examen primer trimestre y corrija sus cuentas
	- **T**; luego traspase las cuentas al Diario General (asientos de Diario)como se explico en clases, siguiendo cada paso explicado y los cuáles se encuentran en la teoría.
- 2. Usted puede elaborar su Diario general a mano en hoja 81/2 X 11, o comprar la hoja de Diario General.(ver ejemplo en la teoría) Adjunto las 8 transacciones para los que las hayan extraviado.

Se recibió B/150.00 por la venta de Sillas Ergonómicas

- 2. Se pidió préstamo por B/25,000 a Banco Azteca
- 3. La empresa pago el alquiler de Mayo por B/400.00
- 4. Se compró Terreno para oficinas de la empresa por B/10,000
- 5. El dueño de la empresa hizo un retiro de B/560.00 para uso personal
- 6. El sr. Galvez Cliente del negocio canceló B/350.00 por muebles
- 7. Se abono al Banco Azteca B/ 10,000
- 8. El socio de la empresa aporto al negocio B/. 850.00

LES RECUERDO QUE LO QUE VOY A EVALUAR SON LOS ASIENTOS DE EL DIARIO GENERAL. (este es el tema segundo trimestre, sin embargo para poder hacerlo , deben utilizar esas 8 transacciones corregidas ,los que la hicieron mal)

### **FECHA DE ENTREGA 1 DE SEPTIEMBRE 2022**

#### PRUEBA DE EVALUACIÓN # 1

Nombre\_\_\_\_\_\_\_\_\_\_\_\_\_\_\_\_\_\_\_\_\_\_\_\_\_\_grupo\_\_\_\_\_ Calif \_\_\_\_\_\_

INDICACIONES: elabore a mano el cuadro de Diario General o compre la hoja de Diario General y luego realice los asientos de Diario.

Con la práctica en las cuentas T y luego de aprender acerca del análisis de las cuentas y su registro correcto, ahora con la explicación dada en este tema de Diario General, podrás realizar registros en el libro de Diario General. Así que manos a la obra! Registra las siguientes transacciones en el Diario General, siga cada paso explicado.

Analiza muy bien para identificar cuantas y cuales cuentas se afectan para hacer los registros correctamente. utilice el año en curso. Valor 20pts

- 1. EL día 2 de Agosto Compramos herramientas al crédito a Cochez S. A. por B/ 325.00
- 2. 6 de agosto El cliente fabio Ruíz abonaB/ 90.00 a cuenta pendiente con la empresa
- 3. El 16 de agosto El dueño del negocio hace una nueva inversión de B/2000
- 4. Se vendió equipo de belleza por B/. 500.00 el día 18 de agosto
- 5. Compramos pick up por B/. 30,000 para uso de la empresa el día 19 de agosto
- 6. El dueño hace un retiro personal por B/. 150.00 el día 20 de agosto.
- 7. Vendimos B/.75.00 de herramientas el día 22 de agosto.
- 8. Compramos una computadora nueva por un valor de B/560.00 el 22 de agosto.
- 9. Abonamos préstamo al Banco General la suma de B/450.00 25 de agosto
- 10.Se pago recibo de alquiler de edificio por B/ 800.00 el 30 de agosto.

#### **Fecha de entrega 15 de septiembre de 2022** TEMA #2

LIBRO DE MAYOR GENERAL

( relacionado con el Diario General )

1. **MAYOR GENERAL**: libro de Registro final, aquí se traspasa las partidas de los asientos del libro de diario y en ellas se acumulan las transacciones en orden cronológico. La acción de trasladar los registros del diario al Mayor se le llama **mayorizar**

#### 2. **Rayado del Libro de Mayor( siga este ejemplo para elaborar su hoja de mayor para cada cuenta solicitada**

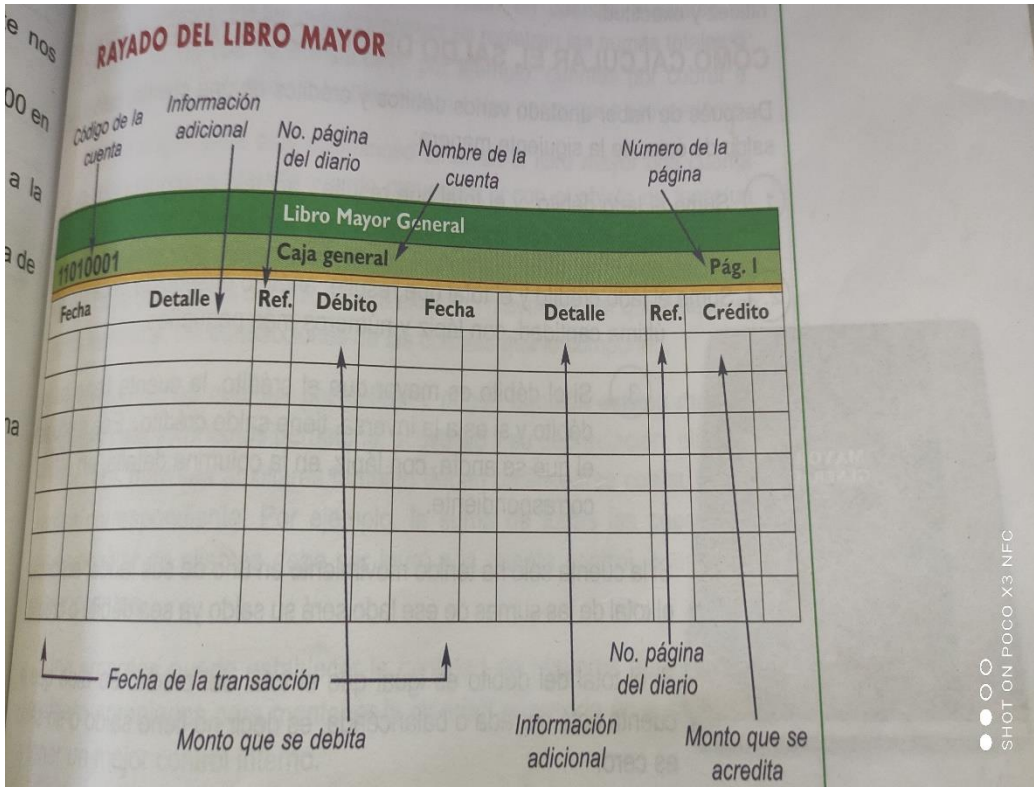

#### Encabezado

Fila #1: nombre del libro

Fila#2: código de la cuenta , nombre de la cuenta número de la página

Columna Izquierda columnas Derecha

Columna #1: Fecha de la transacción

Columna #2: Detalle. Información adicional

Columna #3 Número de página del diario(donde esta la información que se traslado)

Columna #4: Debito(a la izquierda) crédito a la derecha .Aquí se anotan los importes(cantidades)

- 3. Cálculo del saldo de las cuentas de Mayor
- 4. (**lea y siga cada paso para la mayorización**)

Despues de haber hecho los traslados y anotado todos los débitos y créditos en una cuenta, calcule el saldo de la siguiente manera:

**PASO#1:** Sume el lado débito y el total que resulte anótelo enseguida debajo de la última cantidad, con lápiz y números más pequeños

**Paso#2**: sume el lado crédito y haga el mismo procedimiento anterior(lado crédito) **Paso #3=** si el débito es mayor que el crédito , la cuenta tiene saldo débito y si es mayor el crédito viceversa , la cuenta tiene saldo crédito. **ESE SALDO ES EL QUE SE ANOTA , CON LÁPIZ EN LA COLUMNA DETALLE EN EL LADO QUE CORRESPONDA**

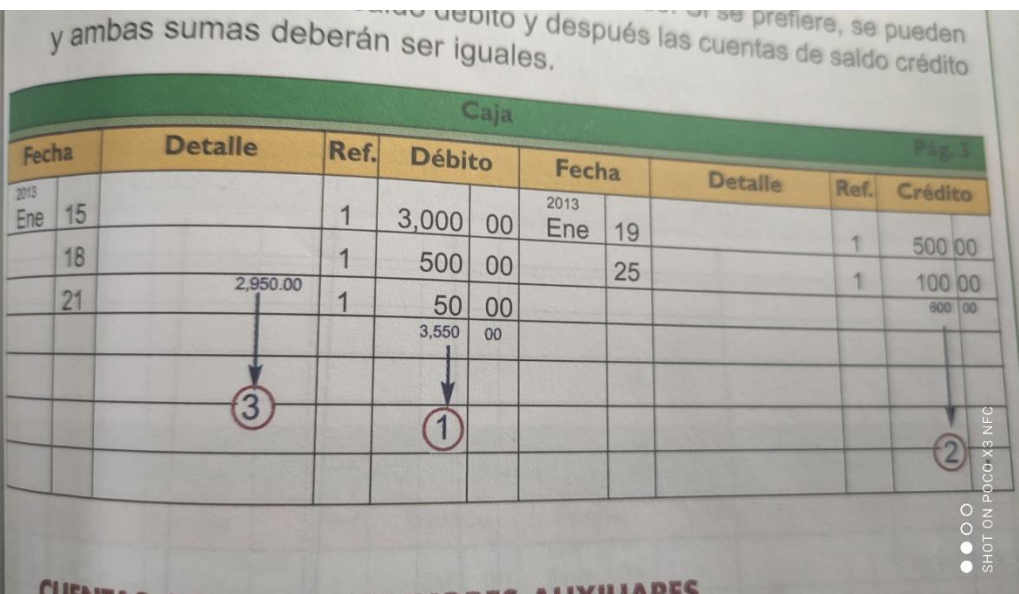

TALLER DE APRENDIZAJE #1 TERCER TRIMESTRE No olvide colocar su nombre y nivel a boligrafo

#### **ACTIVIDAD #1 VALOR 20 PTS (calificación)**

- INVESTIGUE QUE DICE EL Articulo 73 y 86 del código de comercio de Panamá
- Que debe contener el LIBRO DE ACTAS DE LAS SOCIEDADES JURÍDICAS
- INVESTIQUE SOBRE EL LIBRO DE REGITRO DE ACCIONES DE LAS SOCIEDADES COMERCIALES

• INVESTIGUE PROCEDIMIENTO DE APERTURA DE LOS LIBROS Y ACTAS USAD0S EN CONTABILIDAD(**ARTICULO 7, DECRETO EJECUTIVO34 DEL 6 DE ABRIL DEL 98**)

#### **ACTIVIDAD #2 VALOR 20 PTS (calificación)**

- **Realice los rayados de libro de Mayor para cada cuenta( puede hacerlo a mano o comprar las hojas de mayor general)**
- **Utilice los Diarios ya realizados en el tema anterior**
- Como ya realizó traspasos de las cuentas al Diario General , ahora con estos mismos Diarios realizados en el tema "Diario General" iniciarás la Mayorización de las cuentas.
- Siga las indicaciones asi como cada paso dado en la teoría para mayorizar y hacer los respectivos calculos de saldo.
	- 1. Cuentas que debe mayorizar solamente cinco cuentas : caja, Banco, préstamo por pagar,cuentas por cobrar, gasto de alquiler.
	- 2. Haga los cuadros de mayor para cada cuenta trabajada ; siga los pasos indicados ( ver cuadro ejemplo qeue está en el tema)
	- 3. Traspase los registros de cada cuenta de los Diarios generales a los cuadros del Mayor General, teniendo cuidado de anotar las cantidades en el lado correcto ya sea débito o crédito
	- **4. Debe utilizar los dos ultimos diarios realizados en esta guía.**

Fecha de entrega de las actividades de este tema **15/8//22**

Recuerde estar en el horario establecido.